## Cheatography

## CSS3 Cheat Sheet by [liuy](http://www.cheatography.com/liuy/) via [cheatography.com/88612/cs/20295/](http://www.cheatography.com/liuy/cheat-sheets/css3)

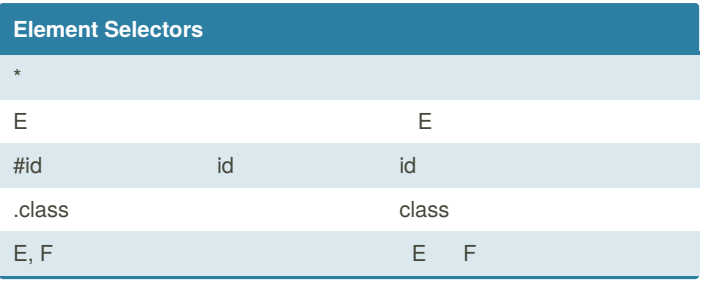

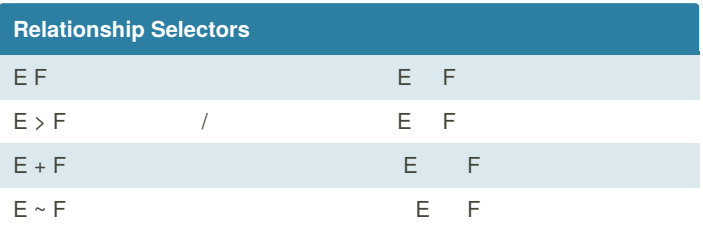

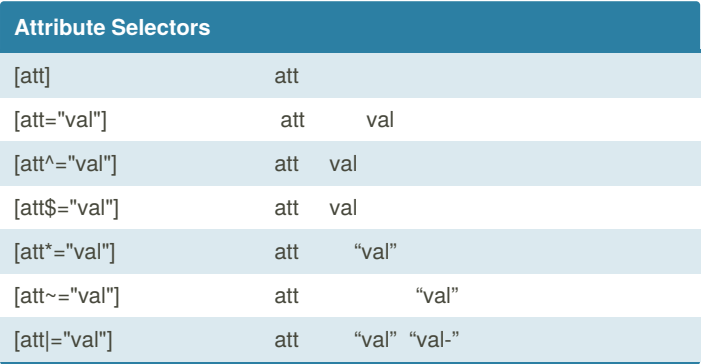

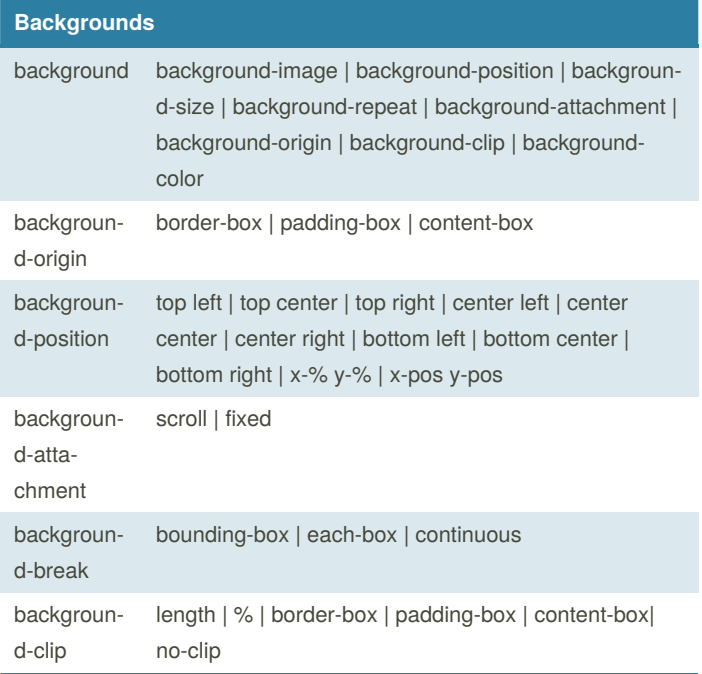

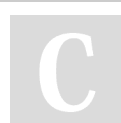

By **liuy** [cheatography.com/liuy/](http://www.cheatography.com/liuy/) Not published yet. Last updated 24th August, 2019. Page 1 of 1.

Sponsored by **ApolloPad.com** Everyone has a novel in them. Finish Yours! <https://apollopad.com>